Національний авіаційний університет Факультет лінгвістики та соціальних комунікацій Кафедра історії та документознавства

# **Методичні рекомендації**

до написання кваліфікаційних робіт здобувачів вищої освіти ОС «Бакалавр», ОС «Магістр» зі спеціальності 029 «Інформаційна, бібліотечна та архівна справа» освітньо-професійної програми «Документознавство та інформаційна діяльність»

> **Укладач: Завідувач кафедри історії та документознавства д.і.н, проф. Тюрменко І.І.**

**2020**

# Укладач: І.І. Тюрменко – доктор історичних наук, професор

# Рецензент: Т.А. Бевз – доктор історичних наук, головний науковий співробітник Інституту політичних і етнонаціональних досліджень імені І.Ф. Кураса НАН України

*Затверджено вченою радою Факультету лінгвістики та соціальних комунікацій Національного авіаційного університету (протокол № 4 від 15.04.2020)*

**Документознавство та інформаційна діяльність :** методичні рекомендації до написання кваліфікаційних робіт здобувачів вищої освіти ОС «Бакалавр», ОС «Магістр» спеціальності 029 «Інформаційна, бібліотечна та архівна справа» /уклад.: І.І. Тюрменко. Тернопіль: ФОП Шпак В.Б. 2020. 20с.

Методичні рекомендації до виконання кваліфікаційних робіт уміщують правила їх написання та оформлення, вимоги до академічного письма та порядку викладення результатів. Звернено увагу на дотримання правил академічної доброчесності та процедуру захисту кваліфікаційної роботи.

Призначені здобувачам вищої освіти ОС «Бакалавр» та ОС «Магістр» спеціальності 029 «Інформаційна бібліотечна та архівна справа» освітньої програми «Документознавство та інформаційна діяльність».

# **ЗМІСТ**

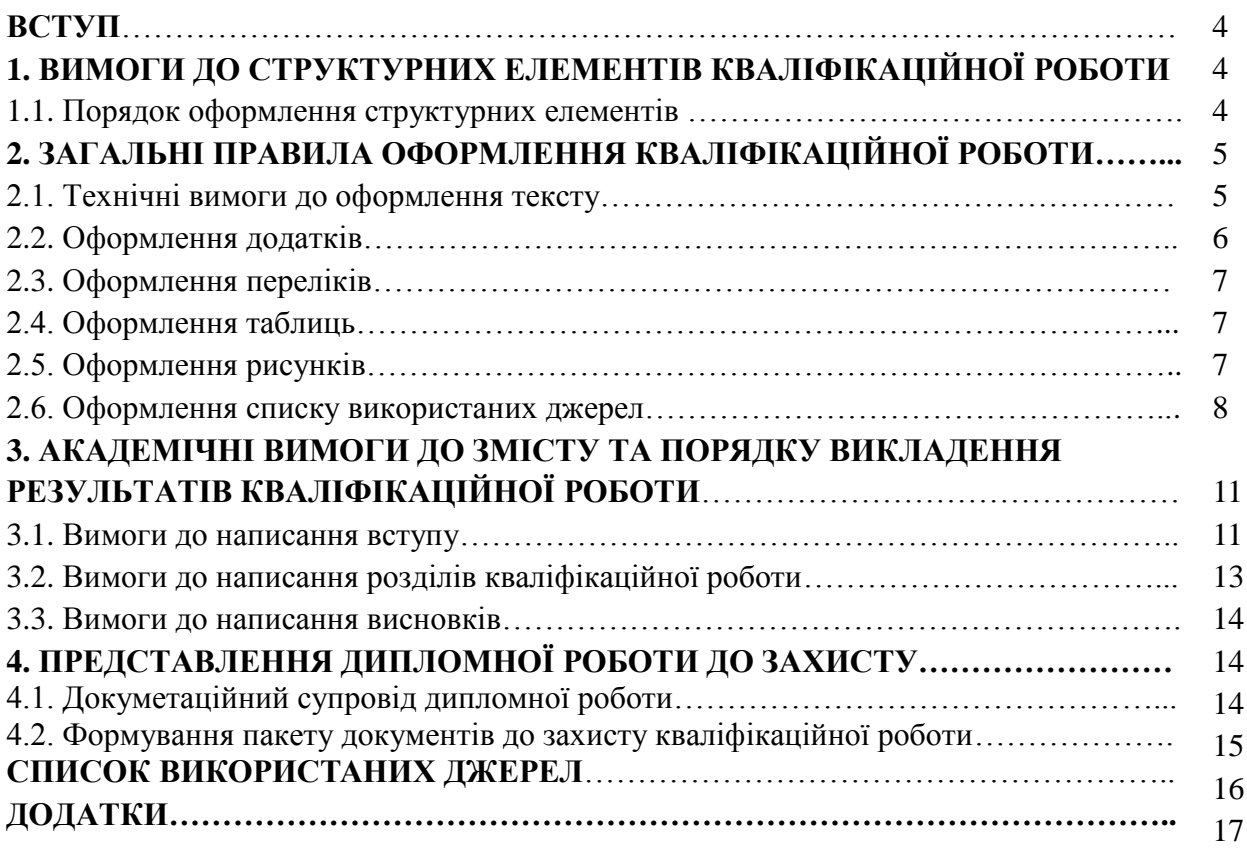

#### **ВСТУП**

Кваліфікаційні роботи виконуються індивідуально здобувачами вищої освіти ОС «Бакалавр» та ОС «Магістр» на завершальному етапі здобуття першого (бакалаврського) та другого (магістерського) рівнів вищої освіти. Такі роботи містять науково обґрунтовані теоретичні та практичні результати, наукові положення, які виносяться на публічний захист. Під час їх написання випускники мають продемонструвати здобуті компетентності, застосовувати методи та прийоми наукового дослідження, організовувати пошукову роботу, опрацювати різнопланові джерела.

Загальна структура кваліфікаційної роботи визначається ДСТУ 3008:2015 «Звіти у сфері науки і техніки. Інформація та документація. Структура та правила оформлювання» [3, с. 2–6]. У Національному авіаційному університеті розроблене «Положення про дипломні роботи (проекти) випускників Національного авіаційного університету» (14.12.2017), відповідно до якого кафедрою історії та документознавства визначені вимоги до оформлення кваліфікаційних робіт студентів випускників спеціальності 029 «Інформаційна, бібліотечна та архівна справа» освітньо-професійної програми «Документознавство та інформаційна діяльність». Згідно з «Положенням про дипломні роботи (проекти)» виконання і захист кваліфікаційної роботи здійснюється державною мовою та має на меті представлення результатів роботи на публічному захисті [6, с. 6].

Успішне виконання наукового дослідження і написання кваліфікаційної роботи залежить від багатьох чинників, серед яких найважливішим є чітке уявлення про основні вимоги, що ставляться до кваліфікаційних робіт. Ці вимоги стосуються наукового рівня кваліфікаційної роботи, її змісту, структури, академічної форми викладу та технічного оформлення. Робота над дипломом вимагає чіткого й системного викладу матеріалу, логічного й аргументованого обґрунтування отриманих результатів, наукової коректності, формує компетентності, важливі для аналітичного опрацювання значних обсягів інформації. При її написанні студент набуває значний практичний досвід, який стане йому у нагоді у подальшій професійній діяльності.

При написанні кваліфікаційної роботи потрібно дотримуватися правил академічної доброчесності відповідно до Закону України «Про освіту», 2017 р. [1, ст. 42].

#### *Увага!*

*Рівень унікальності тексту кваліфікаційної роботи має бути в таких межах: 50-59% – низький рівень (робота має бути допрацьована); 59-79 – середній рівень (текст вимагає перевірки на наявність посилань та рішення експертної ради щодо допуску); 80 і вище – текст оригінальний.*

*Рівень оригінальності роботи впливає на загальну оцінку кваліфікаційної роботи. На плагіат перевіряються роботи ОС «Бакалавр» та «Магістр». Не допускаються до захисту роботи, унікальність текстів яких складає менше 50%.*

#### **1. ВИМОГИ ДО СТРУТКУРНИХ ЕЛЕМЕНТІВ КВАЛІФІКАЦІЙНОЇ РОБОТИ**

#### **1.1. Правила оформлення структурних елементів**

Кваліфікаційні роботи ОС «Бакалавр» та ОС «Магістр» мають однакову структуру, а саме: титульний аркуш, завдання на виконання кваліфікаційної роботи, реферат, зміст, перелік умовних скорочень, вступ, основну частину, висновки, список використаних джерел, додатки.

Основні структурні елементи пояснювальної записки пишуться великими літерами, а саме: ЗАВДАННЯ на виконання кваліфікаційної роботи, РЕФЕРАТ, ПЕРЕЛІК УМОВНИХ СКОРОЧЕНЬ, ЗМІСТ, ВИСНОВКИ, СПИСОК ВИКОРИСТАНИХ ДЖЕРЕЛ, ДОДАТКИ.

**Обсяг бакалаврської роботи** становить 60 сторінок. **Магістерська робота** має загальний **обсяг тексту** 100 сторінок. Список використаних джерел включений до загального обсягу роботи. Додатки нумеруються наскрізно після списку використаних джерел. Вони не входять до основного обсягу дипломної роботи.

Посторінковий розподіл кваліфікаційної роботи за структурними елементами:

- *титульний аркуш* – 1 сторінка (див. додаток А);

- *завдання на виконання кваліфікаційної роботи* (див. додаток Б) з описом основних етапів дослідження – 2 сторінки (оформлюється на 1 аркуші зі зворотом). У завданні мають бути визначені конкретні задачі, сутність яких визначена словами: «визначити», «обґрунтувати», «розробити», «узагальнити»;

- *реферат* – 1 сторінка. Реферат пояснювальної записки виконують на одній сторінці. Його обсяг не повинен перебільшувати 500 слів. Головна вимога до складання реферату – чіткість, лаконічність викладу, інформативність, яка необхідна для створення об'єктивного уявлення про кваліфікаційну роботу. Реферат має містити: назву теми, відомості про обсяг кваліфікаційної роботи, кількість ілюстрацій, схем, таблиць, кількість використаних джерел та додатків; перелік ключових слів (пишуться великим літерами); інформацію про основний текст (об'єкт, предмет, мету, методи, новизну (новизна прописується у кваліфікаційних роботах ОС «Магістр»), стислу характеристику отриманих результатів та висновків, рекомендацій щодо їх використання та містити прогнозні припущення щодо розвитку об'єкта).

- *перелік умовних скорочень* (за потреби) – 1 сторінка. При оформленні потрібно використати табличну форму;

- *зміст* – 1 сторінка. При оформленні потрібно використати табличну форму (див. додаток В);

- *вступ*: для кваліфікаційних робіт ОС «Бакалавр» – 6-10 сторінок; для кваліфікаційних робіт ОС «Магістр» – 5-8 сторінок;

- *основна частина (вступ, розділи, висновки)*: для бакалаврських робіт – 54-56 сторінок; для магістерських робіт – 92-96 сторінок;

- *висновки*: для бакалаврських робіт – 3-4 сторінки; для магістерських робіт – 5-6 сторінок;

- *список використаних джерел*: для бакалаврських робіт – 30-40 позицій; для магістерських робіт – 80 і більше позицій;

- *додатки* (за потреби): кількість додатків залежить від теми і змісту роботи.

- *ілюстрації:* мінімальна кількість ілюстрацій для бакалаврських робіт – три; для магістерських робіт – шість. Ілюстрації записуються у завданні на виконання кваліфікаційної роботи та є складовими документаційного супроводу дипломної роботи. Вони мають відрізняться від інформації, уміщеної у додатках та слугують для характеристики положень, висновків або результатів кваліфікаційної роботи. Ілюстрації можуть бути представлені сканованими копіями документів, прінтскрінами, фотографіями та іншими зображеннями.

## **2. ЗАГАЛЬНІ ПРАВИЛА ОФОРМЛЕННЯ КВАЛІФІКАЦІЙНОЇ РОБОТИ**

#### **2.1. Технічні вимоги до оформлення тексту**

Кваліфікаційна робота друкується на білому стандартному папері формату А4. Допустима ширина берегів: ліве − 25 мм; праве – 10 мм; нижнє − 20 мм, верхнє −20 мм. Рамка не робиться. Текст пишеться 14 кеглем, стиль Times New Roman через 1,5 інтервала. На сторінці має бути 28-30 рядків [6, с. 29-30].

Кваліфікаційна робота, як правило, складається з розділів та підрозділів. Однак виклад матеріалу може вимагати ще й пунктів та підпунктів. Загальний обсяг усіх розділів має бути пропорційним. Розділи починають тільки з нової сторінки. Нумерація підрозділів складається з двох чисел, відокремлених крапкою, пунктів – з трьох чисел, підпунктів – з чотирьох, відокремлених крапкою. Назва розділу пишеться великими літерами, а їхня нумерація – арабськими цифрами симетрично до тексту. Кожний структурний елемент має бути лаконічним та містити закінчену інформацію.

«Положення про дипломні роботи (проекти) випускників Національного авіаційного університету» (2017 р.) допускає можливість акуратного виправлення не більше ніж 1-2 незначних друкарських помилок або описок на одній сторінці шляхом їх ретельного затирання, замазування коректором або білою фарбою. Правильний текст акуратно пишеться чорними чорнилами рукописно. Грязь або залишки слідів старого тексту не дозволяються [6, с.30].

#### *Увага***!**

## *Заборонено розміщувати назву підрозділу, пункту або підпункту на останньому рядку сторінки, як і не допускається абзац з одного речення*.

Заголовки підрозділів прописуються з абзацного відступу в 5 знаків (1.25) маленькими літерами, окрім першої великої. Крапка наприкінці заголовка не ставиться. Заголовок з двох або більше речень розділяється крапками. Проміжок між рядками у назві розділу – 1,5 інтервали. Відстань між заголовком та наступним чи попереднім текстом не менше двох рядків по 1,5 інтервали (2 рядки х1,5).

#### *Увага!*

*Заголовки розділів і підрозділів, пунктів та підпунктів мають точно відповідати змісту. Будь-які скорочення, перефразування або формулювання відмінні від змісту не допускаються.*

*Наскрізна нумерація сторінок кваліфікаційної роботи здійснюється у нижньому правому куті сторінки. Нумерація роботи починається з 2-ої сторінки (титульна сторінка не нумерується, однак включаються в загальний обсяг). Завдання на виконання дипломної роботи нумерується з обох сторін аркуша. При нумерації сторінок потрібно використовувати арабські цифри. Нумерація додатків включається до загальної нумерації сторінок дипломної роботи.*

#### **2.2. Оформлення додатків**

Додатки слугують для уникнення переобтяження тексту інформацією або за необхідності наведення повних або деталізованих даних дослідження. Додатки мають на меті доповнити або унаочнити текст кваліфікаційної роботи. Додатки можуть містити: документи, що стосуються проведених досліджень або їх результатів, які через великий обсяг, або форму подання не можуть бути внесені до основної частини кваліфікаційної роботи (питальники для проведення анкетування та інтерв'ювання; інфографіка, таблиці, рисунки; формуляри документів, розроблені здобувачем під час переддипломної практики; додатковий перелік джерел, на які не було посилань у роботі, але які мають значення з огляду на прогностичні припущення щодо розвитку об'єкта; інший інформаційний матеріал).

Відповідно до ДСТУ 1.5:2015 «Правила розроблення, викладання та оформлення національних нормативних документів» додатки уміщують у порядку посилання на них у тексті; усі додатки мають мати посилання. Текст кожного додатка починають з нової сторінки. Назва додатка розміщується симетрично до тексту.

Над заголовком, симетрично до тексту друкують слово «ДОДАТОК» і ставлять відповідну велику літеру української абетки, крім літер Ґ, Є, З, І, Ї, Й, О, Ч, Щ, Ь. Заголовок друкують великими літерами симетрично до тексту сторінки [2, с. 8; 6, с. 37].

#### *Приклад:*

# ДОДАТОК А

#### ПРИКЛАД ОФОРМЛЕННЯ ДОДАТКА

У разі повного використання літер української абетки можна використовувати латинський алфавіт окрім літер І, О або арабські цифри, починаючи з 1. Якщо у дипломній роботі є один додаток його позначають «ДОДАТОК А».

*Увага!* 

*У тексті кваліфікаційної роботи наявність інформації у додатку позначається так: «Кадровий склад установи наведено у таблиці А.1 додатка А». Додатки, на які йде посилання у різних розділах, підрозділах мають відповідну нумерацію. Наприклад: додаток Л.3.4.2 – де 3 – означає розділ; 4 номер підрозділу; 2 – порядковий номер додатка. Отже, 2 додаток 4 підрозділу 3 розділу додатка Л.* 

*Якщо зміст додатка більше, ніж на одну сторінку, то тоді у правому верхньому куті сторінки додаток позначають з першої великої літери так: «Продовження додатка А», «Кінець додатка А». У цьому випадку назва додатка не повторюється*.

#### **2.3. Оформлення переліків**

За потреби у кваліфікаційній роботі можна вживати переліки. Заголовок переліку завершується знаком «:» (двокрапка). Текст починається з малої літери, а завершується знаком «;» (крапка з комою). При використанні переліків одного рівня підпорядкованості застосовують маленькі літери української абетки окрім: ґ, є, з, і, ї, й, о, ч, щ, ь. При дворівневій підпорядкованості використовують на першому рівні маленькі літери української абетки окрім: ґ, є, з, і, ї, й, о, ч, щ, ь. Нижчий рівень підпорядкованості позначають арабськими цифрами, або використовують знак «–» (тире). Після цифри або літери, яка позначає ту чи іншу позицію ставиться «)» (дужка). Переліки першого рівня підпорядкування друкуються з абзацного відступу; другого рівня – з відступу відносно першого рівня [2, с. 13; 6, с. 37].

#### *Приклади:*

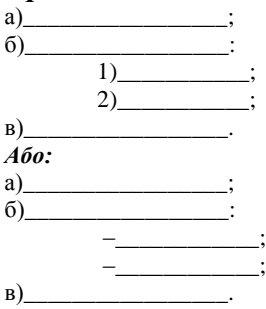

#### *Увага!*

*У кваліфікаційній роботі потрібно дотримуватися принципу уніфікації, обираючи одну із запропонованих знакових систем позначення переліків нижчого рівня: або арабські цифри або тире.* 

#### **2.4. Оформлення таблиць**

Таблиці використовують як у текстовій частині кваліфікаційної роботи, так і в додатках. Якщо таблиць у тексті небагато, то вони мають наскрізну нумерацію, яка проставляється арабськими цифрами, починаючи з 1 номера. Якщо у тексті лише одна таблиця вона нумерується «Таблиця 1». Відповідно до ДСТУ 1.5:2015 «Правила розроблення, викладання та оформлення національних нормативних документів» дозволяється нумерувати таблиці в межах кожного розділу. Тоді номер таблиці має складатися з розділу та порядкового номеру таблиці: «Таблиця 2.3» [1, с. 14].

Таблиці кожного додатка нумерують окремо. Нумерація такої таблиці відповідає літері додатка та порядковому номеру таблиці. Наприклад: таблиця А.1. Назва таблиці має бути стислою та відповідати суті змісту таблиці. На кожну таблицю має бути оформлене посилання. Назва таблиці друкується з першої великої літери і розташовується над лівим верхнім кутом таблиці.

## *Приклад.*

## *Таблиця 1 – Первинна документація установи*

Якщо таблиця має своє продовження на іншій сторінці, то її назва не повторюється. Зазначається лише номер таблиці у верхньому лівому куті з першої великої літери [1, с. 16].

#### *Приклад.*

## *«Продовження таблиці 1»; «Кінець таблиці 1».*

#### **2.5. Оформлення рисунків**

При використанні у кваліфікаційній роботі ескізів, графіків, діаграм, малюнків, схем для їх позначення використовується однакова назва: «Рисунок». Його оформлення має відповідати ДСТУ 1.5:2015 «Правила розроблення, викладання та оформлення національних нормативних документів».

При незначній кількості рисунків їх нумерують нарізно по всьому тексту, починаючи з назви: «Рисунок 1». Рисунки розміщені у додатках нумерують за правилами нумерації додатків. Якщо у кваліфікаційній роботі (у тексті, або у додатках) є лише один рисунок його нумерують так: «Рисунок 1»; або: «Рисунок В.1». Якщо рисунків багато, то їх краще нумерувати за розділами і позначати так: «Рисунок 3.5», де 3 – номер розділу; 5 кількісний показник рисунка.

Назва рисунка має бути ємною і стислою та відображати його сутність. Назва рисунка починається з першої великої літери та розміщується під рисунком. За необхідності пояснювальні дані до рисунка «Умовні познаки» подають над його назвою [2, с. 21–22]:

*Приклад:* 

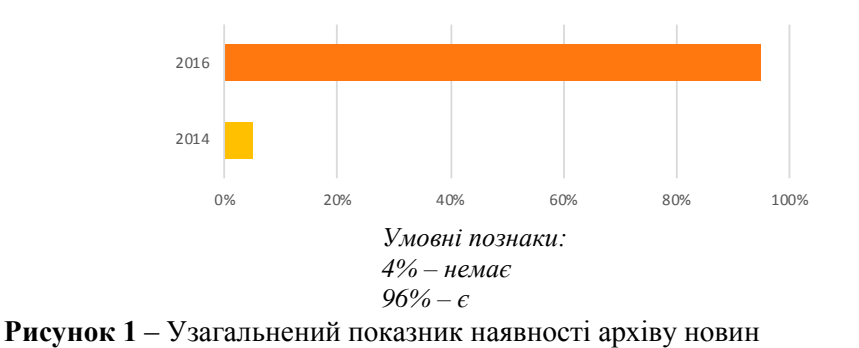

У разі використання діаграм «умовні познаки», або експлікацію можна розміщувати у середині діаграми.

*Приклад:*

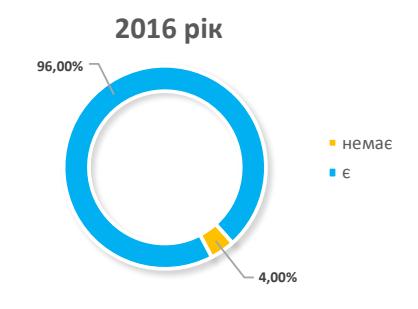

**Рисунок 1** – Узагальнений показник наявності архіву новин

## **2.6. Оформлення списку використаних джерел**

Необхідним елементом кваліфікаційної роботи є бібліографічні посилання. Ця структурна частина має фіксовану назву – «СПИСОК ВИКОРИСТАНИХ ДЖЕРЕЛ». Якість бібліографічного описування є показником оцінювання якості оформлення кваліфікаційної роботи. Бібліографічні посилання оформлюються відповідно до ДСТУ 8302:2015 «Бібліографічні посилання. Загальні положення та правила складання. Інформація. Документація» [4].

При використанні у бібліографічних описах різних алфавітів – спочатку описують джерела кириличним, потім латинським алфавітом. У кваліфікаційних роботах використовують, як правило, позатекстові бібліографічні посилання. Нумерація у таких посиланнях робиться наскрізна по всьому тексту арабськими цифрами.

*Увага!* 

*У бібліографічних посиланнях використовують «крапку» замість «крапки і тире» для відокремлення бібліографічних зон.*

Використані джерела розміщують в алфавітному порядку за хронологією, за такими рубриками і у такій послідовності:

## а) **Нормативно-правові акти:**

1) Закони України;

2) нормативно-правові документи, затверджені розпорядчими документами Президента України;

3) нормативно-правові документи Кабінету Міністрів України;

4) нормативно-правові документи органів виконавчої влади, інших державних органів влади та місцевого самоврядування;

5) національні стандарти;

6) міжнародні угоди, програми (наприклад, програма ЮНЕСКО «Пам'ять світу»);

7) міжнародні стандарти.

б) **Архівні документи, у тому числі матеріали поточних архівів або архівів завершених справ підприємств, установ, організацій.**

в) **Офіційні сайти/портали підприємств, установ, організацій та їхні офіційні сторінки у соціальних мережах.**

г) **Наукові, довідкові, навчальні видання.**

*Увага!*

*Рубрики не нумеруються; вони маркуються товсто, симетрично до тексту.*

Закони України за рекомендаціями ДСТУ 1.5:2015 можна подавати без зазначення номера і дати за винятком, коли Законом вносять доповнення та зміни до законодавчих актів. Нормативно-правові акти подають з використанням повної інформації про документ, а саме: вид акта, назва установи, яка його видала; дата і номер; назва, дата та номер його реєстрації у відповідних органах влади. Наприклад, якщо у ДСТУ вносять зміни, то подають новий стандарт з усіма новими змінами. У разі використання електронних інформаційних ресурсів позначають його електронну адресу: URL та дату звернення до документа.

## *Приклади*:

Закон України «Про освіту». Набуття чинності від 28.09.2017. Поточна редакція 02.04.2020. База даних «Законодавство України». URL: <https://zakon.rada.gov.ua/laws/show/2145-19> (дата звернення: 20.09.2019).

Указ Президента України «Про відзначення 100-річчя випуску перших поштових марок України» за №205/2018. Офіційне інтернет-представництво Президента України. URL: <https://www.president.gov.ua/documents/2052018-24522> (дата звернення: 20.09.2019).

Наказ Міністерства юстиції України від 01.09.2014. «Про затвердження Порядку підготовки архівними установами документів Національного архівного фонду до експонування на виставках та в інших інформаційних заходах, зареєстрований в Міністерстві юстиції України 04.09.2014 за № 1072/25849. База даних «Законодавство України». URL: <http://zakon.rada.gov.ua/laws/show/z1072-14> (дата звернення: 16.03.2020).

Наказ Державного комітету телебачення і радіомовлення України, Міністерства регіонального розвитку, будівництва та житлово-комунального господарства України від 16.02.2015. «Про затвердження змін до Порядку функціонування веб-сайтів органів виконавчої влади», зареєстрований у Міністерстві юстиції України 02.03.2015 за № 240/26685. Поточна редакція 16.02.2016. База даних «Законодавство України». URL: <http://zakon0.rada.gov.ua/laws/show/z0240-15> (дата звернення: 20.03.2020).

ДСТУ 8302:2015. Інформація та документація. Бібліографічне посилання. Загальні положення та правила складання. Прийнято та надано чинності від 22.06.2015 за № 61 з 2016- 07-01. Змінено дату чинності від 04.03. 2016 за № 65. Київ: ДП «УкрНДНЦ», 2016. 16 с. URL: <http://lib.pu.if.ua/files/dstu-8302-2015.pdf> (дата звернення: 01.03.2020).

## **Приклади бібліографічного описування архівних матеріалів**

У позатекстових посиланнях назву архіву подають скорочено (у переліку умовних скорочень подають повну назву архіву).

Укрдержархів (Державна архівна служба України);

ЦДАВОВ України (Центральний державний архів вищих органів влади та управління України);

ЦДІАК України (Центральний державний історичний архів України, м. Київ);

ДА СБ України (Державний архів Служби безпеки України);

ЦДНТА України (Центральний державний науково-технічний архів України);

ДАВіО (Державний архів Вінницької області);

Держархів, м. Києва (Державний архів, м. Києва).

Для позначення пошукових даних на документ використовують такі скорочення: «Ф.» («Фонд»), «Оп.» («Опис»), «Спр.» («Справа»), «Од.збер.» («Одиниця зберігання»), «Арк». («Аркуш»). У посиланнях на архіви виокремлюють зону зберігання знаком «//» (дві навскісні риски). Елементи пошукових даних виокремлюються знаком «крапка».

#### *Приклад:*

Діяльність історичної секції при ВУАН та зв'язаних з нею історичних установ Академії в 1929-1930рр. // Інститут рукопису Національної бібліотеки України імені В.І. Вернадського. Ф.10 (Всеукраїнська Академія Наук). Спр. 1686. Оп.6. Спр. 1560. Арк. 33-33зв.

При оформленні бібліографічних посилань на архіви завершених справ підприємств, установ, організацій виокремлення зон зберігання здійснюється відповідно до правил бібліографічного описування архівних установ.

#### **Архів завершених справ**

Наказ про преміювання працівника відділу комунікацій Іванова І.І. // Архів завершених справ ДП «АНТОНОВ». Ф.1 (Організаційно-розпорядча документація за 2015 рік). Оп.1. Спр.20. Арк. 6.

При посиланні на поточний архів установи, організації, підприємства у бібліографічному описуванні зони зберігання також виокремлюються.

#### *Приклад.*

#### **Поточні архіви підприємств/організацій/установ**

Про відпустки, роботу у вихідні дні. Наказ № 38-в від 27 квітня 2018 р. // Поточний архів відділу кадрів ВАТ «Пальмірацукор». Папка «Накази». Арк. 9-10 зв.

Підсумковий тендерний протокол вибору постачальника (10 вересня 2019 р.) // Поточний архів юридичного відділу ТОВ «Гюнсел», Папка Тендерні угоди». Арк. 25-30.

Якщо документ не має назви, то його формує сам дослідник, беручі назву документа у квадратні дужки.

[Кадровий склад установи] // Поточний архів ПАТ «Центр комп'ютерних технологій "ІнфоПлюс"». Відділ кадрів. Папка 46. Арк.51-52 зв.

Бібліографічні посилання на архівні документи інших країн подаються мовою оригіналу.

#### **Бібліографічні описування наукових, довідкових, навчальних видань**

Бібліографічний опис монографій, наукових статей, начально-методичних матеріалів повторює усі відомості про об'єкт посилання. Якщо авторами документа є чотири і більше осіб, то у позатекстовому посиланні вказують назву твору, та одного автора. Назва місця видання у позатекстових бібліографічних описуваннях зазначається повністю: «Київ», «Полтава», «Чернівці», «Львів» тощо.

#### *Приклади.*

*Монографії*:

Шевченко О.В. Система документаційного забезпечення торговельної галузі України: монографія. Київ: Наук. думка, 2016. 406 с.

Соціально-етичні основи збереження історико-культурної спадщини в Україні: монографія /Тюрменко І. та ін. Київ: Талком, 2017. 172 с.

*Бібліографічний опис авторефератів дисертацій*.

Свердлик З.М. Організація діловодства в думі та управі м. Києва (1870-1917 роки): автореф. дис. ... канд. іст. наук: 27.00.02; НАН України, Нац. б-ка України імені В.І. Вернадського. Київ, 2016. 20с.

Бібліографічний опис матеріалів періодики також виокремлює зони бібліографічного описування (назва статті виокремлюється від назви газети, журналу) за допомогою знаку «//» «дві скісні лінії».

*Наукові статті в журналах.*

Філіпова Л. Цифровий архів в сучасному суспільстві: термінологічний та змістовний аспект // Бібліотекознавство. Документознавство. Інформологія. 2018. №2. С. 6-11. URL: <https://nakkkim.edu.ua/images/vidannya/BDI/bdi-2-2018.pdf> (дата звернення: 11.04.2020).

Tiurmenko I., Bozuk L. An Archivist and a Records Manager: Professional Education in Ukraine (Case Study of the National Aviation University) // Knygotyra. №73. P .278-308. URL: <https://www.zurnalai.vu.lt/knygotyra/article/view/15786/14797> (дата звернення: 11.04.2020)

*Наукові статті у збірниках наукових праць.*

У разі багаторівневого посилання бібліографічні зони виокремлюють знаком «/» або «//» («скісні лінії»).

Тюрменко І.І. Програма ЮНЕСКО «Пам'ять світу» та боротьба з незаконним переміщенням документальної спадщини // Історико-культурна спадщина: збереження, доступ, використання: збірка наукових праць / від.ред. І. Тюрменко. Тернопіль: «Бескиди», 2017. С. 190-194.

#### *Матеріали конференцій.*

Історико-культурна спадщина: збереження, доступ, використання: матеріали Міжнар. наук. практ. конф., 7-9 квіт. 2015 р., м. Київ, Україна / Нац. авіац. ун-т (Україна), Сучав. «Штефан чел Маре» ун-т (Румунія), InterPARES Trust/редкол.: Тюрменко І.І. (голова) та ін. Київ: Талком, 2015. 373с.

Tiurmenko I., Klynina T., Khalec'ka L. Libraries of Ukraine for children as sociocultural centres of community // 1<sup>st</sup> International Children's Libraries Symposium. 14-17 November 2018, Nevşehir/Turkey. P. 315-328. URL: [http://www.kygm.gov.tr/Eklenti/63324,1-uluslararasi-cocuk](http://www.kygm.gov.tr/Eklenti/63324,1-uluslararasi-cocuk-kutuphaneleri-sempozyumupdf.pdf?0)[kutuphaneleri-sempozyumupdf.pdf?0](http://www.kygm.gov.tr/Eklenti/63324,1-uluslararasi-cocuk-kutuphaneleri-sempozyumupdf.pdf?0) (дата звернення: 10.04.2020).

#### *Навчальні посібники:*

Денисенко М.П., Догмачов В.М., Кабанов В.Г. Організація документаційних процесів у банківському секторі: навч. посіб. Київ: Знання, 2018. 213 с.

*Сайти, блоги, соціальні мережі.*

9 березня 2019 року – 205 років від дня народження Тараса Григоровича Шевченка. Документ дня // Офіційний сайт ДАКО. URL: [http://dako.gov.ua/%d0%b4%d0%be%d0%ba%d1%83%d0%bc%d0%b5%d0%bd%d1%82-](http://dako.gov.ua/%d0%b4%d0%be%d0%ba%d1%83%d0%bc%d0%b5%d0%bd%d1%82-%d0%b4%d0%bd%d1%8f/)

[%d0%b4%d0%bd%d1%8f//](http://dako.gov.ua/%d0%b4%d0%be%d0%ba%d1%83%d0%bc%d0%b5%d0%bd%d1%82-%d0%b4%d0%bd%d1%8f/) (дата звернення: 20.05.2019).

Бібліопорт. Блог відділу підліткового читання та інформаційно-комунікаційних послуг користувачам Кіровоградської обласної бібліотеки для дітей ім. Т.Г. Шевченка. URL: <http://biblioport3d.blogspot.com/> (дата звернення: 11.04.2020).

# **3. АКАДЕМІЧНІ ВИМОГИ ДО ЗМІСТУ ТА ПОРЯДКУ ВИКЛАДЕННЯ РЕЗУЛЬТАТІВ КВАЛІФІКАЦІЙНОЇ РОБОТИ**

## **3.1. Вимоги до написання вступу**

Цей підрозділ має свої особливості викладу матеріалу.

Вступ складається з таких структурних елементів:

актуальність теми кваліфікаційної роботи

взаємозв'язок з науковими програмами, планами і темами (можна вказати базу практики, де збирався основний фактологічний матеріал для проведення дослідження з визначеної теми);

мета і завдання;

визначення об'єкта, предмета;

методи дослідження;

наукова новизна (для кваліфікаційних робіт ОС «Магістр»);

практичне значення одержаних результатів;

особистий внесок;

апробація результатів;

публікації;

структура кваліфікаційної роботи.

**Актуальність дослідження**. У цій частині потрібно обґрунтувати наукову доцільність вивчення наукової проблеми та довести її важливість для вирішення практичних проблем установ, організацій та для розвитку галузі загалом.

*Увага!*

*У кваліфікаційних роботах ОС «Бакалавр» та ОС «Магістр» потрібно звернути увагу на аналіз наукової літератури та джерел з теми кваліфікаційної роботи, зробити висновок щодо місця даного дослідження в історіографії проблеми й обґрунтувати положення про достатність джерельної бази.* 

*У кваліфікаційних роботах ОС «Бакалавр» аналіз літератури та джерел здійснюється у вступі при обґрунтуванні актуальності теми роботи; у кваліфікаційних роботах ОС «Магістр» аналіз історіографічної та джерельної бази робиться в окремому розділі.*

**Зв'язок з науковими програмами, планами і темами.** У цій частині доцільно вказати в рамках яких наукових або прикладних тем здійснювалася кваліфікаційна робота, зазначити назву підрозділу, організації на базі яких виконувалося дослідження або збирався матеріал для його написання.

**Мета і завдання дослідження**. Критичне співставлення обраної проблеми з уже вирішеними задачами дозволить чітко і коректно визначити мету й завдання дослідження. Мета, як правило, формулюється з урахуванням об'єкта і предмета дослідження. Вона має чітко вказувати на кінцевий результат, який планується досягти. Потрібно уникати стандартних слів, на зразок «дослідження», «вивчення», «аналіз», які вказують не на мету, а на процес її досягнення.

Завдання окреслюють проблеми, які потрібно вирішити для досягнення поставленої мети. Як правило, визначають 4–7 завдань. Кожне завдання має бути вирішеним в основній частині роботі, його результати висвітлені у відповідній послідовності у висновках.

**Визначення об'єкта, предмета дослідження.** Об'єкт дослідження – це область дослідження або явище, у яких виявлена проблемна ситуація, що потребує вивчення. Об'єкт обумовлює предмет дослідження. У об'єкті виокремлюють певну частину (складову), яка стає предметом дослідження. Предмет є частиною об'єкта. Це – нові або уточнені знання, задля яких проводять дослідження. Предмет дослідження – похідний від об'єкта дослідження. Слід пам'ятати, що тема, мета, завдання, об'єкт та предмет пов'язані між собою. Від їх коректного формулювання залежить результативність дослідження та вагомість отриманих результатів і висновків.

**Методи дослідження.** У кваліфікаційних роботах методам дослідження потрібно приділити належну увагу. Це інструмент перевірки отриманих результатів, об'єктивності і неупередженості висновків. Правильне застосування наукових методів також дає змогу перевірити достовірність фактичного матеріалу та досягти мети дослідження. Метод – це сукупність правил, спосіб, який сприяє розв'язанню теоретичних і практичних завдань, визначених у кваліфікаційній роботі. Вибір методу має бути свідомим. Тут потрібно брати до уваги науку про методи, їхню класифікацію, специфіку застосування у конкретних дослідженнях [5, 97-102, 114-126]. У кваліфікаційних роботах з документознавства та інформаційної діяльності використовують загальнонаукові, конкретно-наукові та специфічні методи, або може братися за основу класифікації інша ознака, наприклад, за рівнем наукового пізнання. Потрібно пам'ятати про необхідність використання методів різних рівнів.

Науковий метод відрізняється від прийому, способу, підходу. Під час проведення досліджень з документознавства та інформаційної діяльності потрібно мати на увазі, що залежно від обраної теми, як правило, визначають такі підходи: міждисциплінарний, документологічний, інформаційно-комунікаційний, системний, структурно-функціональний. Тому обираючи методи, потрібно враховувати специфіку конкретного дослідження і не абсолютизувати той чи інший метод. Описуючи використані методи, варто вказувати умови застосування методів (при вивченні якого явища, процесу чи факту був застосований зазначений метод).

*Увага!*

*У бакалаврській роботі використані методи коротко перераховуються у вступі. У магістерській роботі методи дослідження ґрунтовно викладаються в окремому підрозділі першого розділу кваліфікаційної роботи, а також коротко описуються у вступі.*

**Наукова новизна.** Прописується у дипломних роботах ОС «Магістр». Щоб визначити новизну, потрібно звернути увагу на те, що ця частина найважливіша у дипломному дослідженні, оскільки дозволяє обґрунтувати доцільність вирішення поставлених завдань, відмінність отриманих результатів від попередніх і вже відомих здобутків. Тому варто чітко прописати положення, які відносяться до нових із зазначенням ступеня їх новизни, а саме: вказувати, які *висновки одержано вперше, які удосконалено, які дістали подальшого розвитку та відмінність отриманих результатів від існуючих*.

**Практичне значення одержаних результатів.** Потрібно розробити рекомендації щодо використання основних положень, сюжетів, висновків та результатів кваліфікаційної роботи. Якщо тема має практичний, прикладний характер, то доцільно вказати, які результати можуть бути запроваджені у навчальному/виробничому процесі підприємств, установ, організацій, на замовлення яких виконувалася тема. Якщо тема має теоретичний характер – потрібно подати відомості про можливість наукового використання отриманих результатів та висновків.

**Особистий внесок.** Прописується у магістерських роботах. У цій частині потрібно указати у який спосіб (самостійно або у співавторські) були здобуті основні результати. У разі співавторства, варто чітко вказати ступінь особистого внеску.

#### *Приклад визначення особистого внеску.*

*Кваліфікаційна робота виконана самостійно. Всі основні результати дослідження належать авторові особисто. Публікації за темою дослідження є одноосібними.*

**Апробація результатів.** У цьому структурному елементі вступу мають бути вказані конференції, семінари, круглі столи тощо, де походили апробацію результати кваліфікаційної роботи, у тому числі і дотичні до теми наукові заходи.

**Публікації.** В разі оприлюднення результатів кваліфікаційної роботи у наукових журналах, матеріалах конференцій тощо вказується їх кількість, та подається їхній бібліографічний опис відповідно до ДСТУ 8302:2015 «Бібліографічне посилання. Загальні положення та правила складання (Інформація та документація). Київ, 2016».

**Структура кваліфікаційної роботи.** Цей структурний елемент відображає основні частини кваліфікаційної роботи.

#### *Приклад.*

*Робота складається зі вступу, трьох розділів з підрозділами, висновків, списку використаних джерел та додатків. Список використаних джерел налічує 110 найменувань. Загальний обсяг роботи – 100 сторінок (без додатків).*

#### **3.2. Вимоги до написання розділів кваліфікаційної роботи**

Кількість розділів кваліфікаційних робіт визначається темою, метою, завданнями роботи. Як правило, бакалаврські роботи мають два розділи, а магістерські – три.

**У першому розділі** магістерських робіт потрібно зробити аналіз літератури, джерел, обґрунтувати використану методологію/висвітлити використані методи дослідження. У підрозділі, присвяченому аналізу літератури та джерел, доцільно вивчити існуючий науковий доробок, проаналізувати наукові праці за обраною проблематикою та визначити ті питання, які залишилися поза увагою учених. У підрозділі варто обґрунтувати потребу у дослідженні обраної теми та місце автора у розв'язанні наукової проблеми. При аналізі літератури потрібно вказати за якими принципами здійснювалася її класифікація. При характеристиці джерел слід детально охарактеризувати їх види, включаючи законодавчі та нормативно-правові акти, архівні документи і матеріали, поточні архіви /архіви завершених справ установ та організацій, їхні офіційні сайти, блоги та офіційні сторінки у соціальних мережах тощо. Введення в обіг нових джерел є не лише елементом новизни, а й посилює вагомість отриманих результатів. Опис методів та методології висвітлюється у другому підрозділі.

#### *Увага!*

## *У кваліфікаційних роботах ОС «Бакалавр», аналіз літератури і джерел здійснюється у вступі. Перший розділ, як правило, має теоретичний характер (вимоги до його написання співпадають з вимогами другого розділу ОС «Магістр»).*

У кваліфікаційних роботах ОС «Магістр» **другий розділ**, зазвичай, присвячений теоретичним аспектам проблеми, визначенню термінів і понять, аналізу законодавчої бази,

опису процесу дослідження. За допомогою SWOT-аналізу або інших матричних методів варто обґрунтувати об'єктивні можливості установи, організації, підприємства у вирішенні поставлених завдань та здійсненні їхньої місії.

## *У бакалаврських роботах другий розділ носить практичний характер*.

**У третьому розділі** кваліфікаційних робот ОС «Магістр» потрібно висвітлити вирішення поставлених задач в конкретних установах та організаціях, визначити досягнення та здобутки, реалізацію стратегії; сформулювати рекомендації щодо покращення документаційного забезпечення управління, їх інформаційної/комунікаційної/іміджевої діяльності, обґрунтувати практичне застосування отриманих результатів і висновків, доцільність їх використання на практиці.

У бакалаврських роботах варто зафіксувати авторські спостереження, отримані під час дослідження, описати основні ідеї та обґрунтувати отримані результати.

Слід пам'ятати, що матеріал у розділах потрібно викладати логічно й послідовно, чітко формулювати думку, аргументовано доводити положення, завершуючи кожний розділ і підрозділ короткими і стислими висновками, які випливають з положень, сюжетів, результатів структурних елементів кваліфікаційної роботи. Працюючи над тестом варто дотримуватись певних вимог, а саме: кожне критичне зауваження має бути доведеним; опис кожного аргументу – це, як мінімум, один абзац; у свою чергу кожний абзац об'єднаний однією думкою.

*Увага!*

*Результати опрацювання завдань по кожному розділу кваліфікаційних робіт мають бути представлені таблично-графічними методами або виконані за допомогою інфографічних методів (переважно для магістерських робіт). Вони розміщуються у тексті кваліфікаційної роботи або у додатках.* 

#### **3.3. Вимоги до написання висновків**

У висновках потрібно подати теоретичні та практичні результати, обґрунтувати їх достовірність, описати основні досягнення. Висновки мають відображати послідовність вирішення поставлених завдань та узагальнювати результати дипломного дослідження, здійсненого у розділах. Однак, слід пам'ятати, що загальні висновки до усієї роботи не повторюють висновків до розділів та підрозділів. Висновки також мають містити прогностичні припущення про розвиток об'єкта у подальших наукових дослідженнях.

## **4. ПРЕДСТАВЛЕННЯ КВАЛІФІКАЦІЙНОЇ РОБОТИ ДО ЗАХИСТУ**

## **4.1. Докуметаційний супровід кваліфікаційної роботи**

До кваліфікаційної роботи додаються документи, які розкривають етапи роботи над кваліфікаційним дослідженням (завдання на виконання кваліфікаційної роботи), узагальнено представляють її результати (реферат) та дають неупереджену оцінку як науковим якостям студента (відгук керівника), так і критично аналізують зміст кваліфікаційної роботи та отримані результати і висновки (рецензія на кваліфікаційну роботу).

Робота над кваліфікаційною роботою починається після затвердження теми. Тема роботи має відповідати обраній спеціальності, освітньо-професійній програмі та відповідній галузі знаь. Затвердження теми кваліфікаційної роботи має відбутися **не пізніше ніж за місяць до початку переддипломної практики**. Студент власноруч заповнює бланк заяви за власним підписом, підписом керівника та завідувача кафедри. Після затвердження теми ректором НАУ **зміна теми не дозволяється.** 

Час відведений на підготовку кваліфікаційної роботи для бакалавра та магістра визначається навчальним планом та графіком навчального процесу.

# *Завдання на виконання кваліфікаційної роботи керівник видає у перший тиждень після завершення переддипломної практики*.

Готова робота має бути представлена керівнику не пізніше ніж за **три тижні до початку роботи** екзаменаційної комісії для проходження перевірки на плагіат. У разі доопрацювання випускник має надати кваліфікаційну роботу експертній комісії не пізніше ніж **за три дні** до початку роботи екзаменаційної комісії. Після допуску кваліфікаційної роботи до захисту,

завiдувач кафедри відправляє її на рецензування з попереднім вилученням відгука керiвника кваліфікаційної роботи.

Відгук керівника і рецензія на кваліфікаційну роботу пишуться у довільній формі і подаються окремо за 3-7 днів до захисту.

**Відгук керівника.** Документ оформлюється у довільній формі та має відповідати вимогам, визначеним у «Положенні про дипломні роботи (проекти) випускників Національного авіаційного університету» [6, с. 42]. Зокрема, у відгуку керівник зазначає характер виконання кваліфікаційної роботи (за ініціативою студента, керівника або за замовленням організації, установи, структурного підрозділу тощо); повноту виконання затверджених завідувачем кафедрою завдань; якості випускника як науковця: його здатність самостійно й аналітично мислити, вміння працювати та критично аналізувати літературу і джерела, проводити спостереження та опрацьовувати зібраний матеріал, приймати обґрунтовані рішення, застосовувати сучасні наукові інформаційні технології, дотримуватись вимог держстандартів при оформленні пояснювальної записки кваліфікаційної роботи. Керівник має відзначити самостійність здобувача вищої освіти при вирішенні наукових задач, його працездатність, вміння вирішувати в установлений термін поставлені завдання, дотримуватися наукової етики.

Керівник не оцінює кваліфікаційну роботу, а лише подає узагальнену характеристику рівня її виконання, із зазначенням ступеня оригінальності роботи та зазначає відповідність набутих випускником компетентностей вимогам освітньо-професійної програми, а також визначає можливість присвоєння здобувачу вищої освіти відповідно до Національного класифікатора України «Класифікатор професій України ДК 003:2010» (зі змінами 2020 р.) таких кваліфікацій: «професіонал у галузі інформації та інформаційний аналітик», «документознавець» ОС «Магістр» спеціальності 029 «Інформаційна, бібліотечна, архівна справа» освітньо-професійної програми «Документознавство та інформаційна діяльність».

**Рецензія на кваліфікаційну роботу.** Рецензія заповнюється на спеціальному бланку. У разі необхідності рецензування роботи в іншій установі, університет дає направлення на рецензію, яке оформлюється згідно з вимогами, зазначеними у «Положенні про дипломні роботи (проекти) випускників Національного авіаційного університету» [6, с.44-45].

Під час написання рецензії використовується довільна форма. Рецензент повинен відобразити такі позиції: проаналізувати актуальність теми кваліфікаційній роботи, визначити коректність формулювання мети, завдань, методів та новизни кваліфікаційного дослідження, оцінити зміст роботи, ступінь обґрунтованості наукових положень, висновків і рекомендацій, їхню достовірність і новизну, якість оформлення пояснювальної записки кваліфікаційної роботи.

У рецензії мають бути вказані виявлені недоліки, твердження, що викликають сумнів та можуть слугувати підґрунтям для дискусії. Рецензент має оцінити практичне значення отриманих результатів та можливі шляхи їх впровадження, проаналізувати апробацію досягнутих результатів та наявність публікацій. Він має зробити висновок щодо завершеності роботи, самостійності її виконання, відповідності оформлення кваліфікаційної роботи встановленим вимогам. У разі позитивної оцінки роботи рецензент **має подати вмотивовану оцінку за 100-бальною шкалою і шкалою ESTS**, а також висновок щодо можливості присвоєння випускнику відповідно до Національного класифікатора України «Класифікатор професій України ДК 003:2010» відповідної кваліфікації. Зразок оформлення рецензії подано у додатку Д.

# *Увага! Негативна оцінка рецензента не є підставою для відхилення кваліфікаційної роботи від захисту!!!*

#### **4.2. Формування пакету документів до захисту**

Готова прошита кваліфікаційна робота вкладається у картонну папку на зав'язках. На звороті обкладинки кваліфікаційної роботи вклеюється СД, на якому записана робота; у папку вкладається диплом та ілюстративний матеріал (3 ілюстрації для бакалаврських робіт; 6 ілюстрацій для магістерських робіт); відгук керівника; рецензія.

**Роздавальний матеріал.** Роздається членам екзаменаційної комісії (5 примірників). Випускник сам презентує свою роботу необхідними ілюстративними матеріалами. Обов'язковими у роздавальному матеріалі мають бути: титульний аркуш роботи, зміст, реферат, матеріали, що представляють зміст розділів та основні висновки.

**4.3. Вимоги до презентації.** Презентація **-** необхідна умова представлення результатів кваліфікаційної роботи. Слід пам'ятати, що випускник має представити результати своєї роботи за 10-13 хвилин, після чого починається дискусія. Тому варто дотримуватися таких настанов:

- 1. кваліфікаційна робота має бути представлена у формі ділової презентації, з використанням емблеми факультету і кафедри, у пастельній палітрі відтінків та мати не більше 15 слайдів;
- 2. нумерація слайдів обов'язкова;
- 3. титульний аркуш (вказати тему роботи, ПІБ автора, ПІБ керівника кваліфікаційної роботи, рік захисту);
- 4. виокремити новизну;
- 5. найвагоміші висновки та результати (можна подати за розділами, або за поставленими завданнями). Краще представити результати таблично-графічними/ інфографічними методами;
- 6. не подавати об'єкт, предмет, мету… (цей матеріал представлений у роздавальному матеріалі);
- 7. можна подати декілька ілюстративних матеріалів;
- 8. подача тексту тезами;
- 9. заключний слайд.

#### **Список використаних джерел**

1. Закон України «Про освіту». Набуття чинності 28.09.2017. Поточна редакція 16.07.2019. База даних «Законодавство України». URL: [https://zakon.rada.gov.ua/laws/show/2145-19.](https://zakon.rada.gov.ua/laws/show/2145-19)

2. ДСТУ 1.5:2015. «Правила розроблення, викладання та оформлення національних нормативних документів». Прийнято та надано чинності від 31.12.2015 за № 217 з 04.01.2016. Термін надання чинності від 29.08.2016 за №254 перенесено на 02.01.2017. Київ: ДП «УкрНДНЦ», 2016. 61 с. URL: [http://quality.nuph.edu.ua/wp-content/uploads/2017/11/dstu\\_1\\_5\\_2015.pdf](http://quality.nuph.edu.ua/wp-content/uploads/2017/11/dstu_1_5_2015.pdf) (дата звернення: 01.09.2018).

3. ДСТУ 3008-2015 «Інформація та документація. Звіти у сфері науки і техніки. Структура та правила оформлення». Прийнято та надано чинності від 22.06.2015 за № 61 з 2017-07-01. Київ: ДП «УкрНДНЦ», 2016. 26 с. URL: [http://www.knmu.kharkov.ua/attachments/3659\\_3008-2015.PDF](http://www.knmu.kharkov.ua/attachments/3659_3008-2015.PDF) (дата звернення: 01.09.2018).

4. ДСТУ 8302:2015. Інформація та документація. Бібліографічне посилання. Загальні положення та привила складання. Прийнято та надано чинності від 22.06.2015 за № 61 з 2016-07-01. Змінено дату чинності від 04.03. 2016 за № 65. Київ: ДП «УкрНДНЦ», 2016. 16 с. URL: <http://lib.pu.if.ua/files/dstu-8302-2015.pdf> (дата звернення: 01.09.2018).

5. Дротянко Л.Г. Філософія наукового пізнання. Київ. Вид-во Національного авіаційного університету. «НАУ-друк», 2010. 224 с. URL: [file:///C:/Documents%20and%20Settings/%D0%98%D1%80%D0%B0/%D0%9C%D0%BE%D0%B8%20%D](file:///C:/Documents%20and%20Settings/ÐÑÐ°/ÐÐ¾Ð¸%20Ð´Ð¾ÐºÑÐ¼ÐµÐ½ÑÑ/Downloads/Ð Ð¾Ð·Ð´ÑÐ»%204%20(5).pdf) [0%B4%D0%BE%D0%BA%D1%83%D0%BC%D0%B5%D0%BD%D1%82%D1%8B/Downloads/%D0%A0](file:///C:/Documents%20and%20Settings/ÐÑÐ°/ÐÐ¾Ð¸%20Ð´Ð¾ÐºÑÐ¼ÐµÐ½ÑÑ/Downloads/Ð Ð¾Ð·Ð´ÑÐ»%204%20(5).pdf) [%D0%BE%D0%B7%D0%B4%D1%96%D0%BB%204%20\(5\).pdf](file:///C:/Documents%20and%20Settings/ÐÑÐ°/ÐÐ¾Ð¸%20Ð´Ð¾ÐºÑÐ¼ÐµÐ½ÑÑ/Downloads/Ð Ð¾Ð·Ð´ÑÐ»%204%20(5).pdf) (дата звернення: 02.09.2019).

6. Положення про дипломні роботи (проекти) випускників Національного авіаційного університету. Київ: НАУ, 2017. 63с. URL: [https://nau.edu.ua/site/variables/news/2017/12/%D0%9F%D0%BE%D0%BB%D0%BE%D0%B6%D0%B5%D](https://nau.edu.ua/site/variables/news/2017/12/%D0%9F%D0%BE%D0%BB%D0%BE%D0%B6%D0%B5%D0%BD%D0%BD%D1%8F%20%D0%BF%D1%80%D0%BE%20%D0%B4%D0%B8%D0%BF%D0%BB%D0%BE%D0%BC%D0%BD%D1%96%20%D1%80%D0%BE%D0%B1%D0%BE%D1%82%D0%B8%202017.pdf) [0%BD%D0%BD%D1%8F%20%D0%BF%D1%80%D0%BE%20%D0%B4%D0%B8%D0%BF%D0%BB%D](https://nau.edu.ua/site/variables/news/2017/12/%D0%9F%D0%BE%D0%BB%D0%BE%D0%B6%D0%B5%D0%BD%D0%BD%D1%8F%20%D0%BF%D1%80%D0%BE%20%D0%B4%D0%B8%D0%BF%D0%BB%D0%BE%D0%BC%D0%BD%D1%96%20%D1%80%D0%BE%D0%B1%D0%BE%D1%82%D0%B8%202017.pdf) [0%BE%D0%BC%D0%BD%D1%96%20%D1%80%D0%BE%D0%B1%D0%BE%D1%82%D0%B8%202017](https://nau.edu.ua/site/variables/news/2017/12/%D0%9F%D0%BE%D0%BB%D0%BE%D0%B6%D0%B5%D0%BD%D0%BD%D1%8F%20%D0%BF%D1%80%D0%BE%20%D0%B4%D0%B8%D0%BF%D0%BB%D0%BE%D0%BC%D0%BD%D1%96%20%D1%80%D0%BE%D0%B1%D0%BE%D1%82%D0%B8%202017.pdf) [.pdf](https://nau.edu.ua/site/variables/news/2017/12/%D0%9F%D0%BE%D0%BB%D0%BE%D0%B6%D0%B5%D0%BD%D0%BD%D1%8F%20%D0%BF%D1%80%D0%BE%20%D0%B4%D0%B8%D0%BF%D0%BB%D0%BE%D0%BC%D0%BD%D1%96%20%D1%80%D0%BE%D0%B1%D0%BE%D1%82%D0%B8%202017.pdf) (дата звернення: 01.09.2018).

# **ДОДАТКИ**

# **ДОДАТОК А ЗРАЗОК ФОРМЛЕННЯ ТИТУЛЬНОГО АРКУША**

# МІНІСТЕРСТВО ОСВІТИ І НАУКИ УКРАЇНИ НАЦІОНАЛЬНИЙ АВІАЦІЙНИЙ УНІВЕРСИТЕТ ФАКУЛЬТЕТ ЛІНГВІСТИКИ ТА СОЦІАЛЬНИХ КОМУНІКАЦІЙ КАФЕДРА ІСТОРІЇ ТА ДОКУМЕНТОЗНАВСТВА

ДОПУСТИТИ ДО ЗАХИСТУ Завідувач випускової кафедри \_\_\_\_\_\_\_\_\_\_\_\_\_\_(І.І. Тюрменко)

 $\frac{u}{2020 \text{ p.}}$ 

# **КВАЛІФІКАЦІЙНА РОБОТА (ПОЯСНЮВАЛЬНА ЗАПИСКА)**

# ЗДОБУВАЧА ОСВІТНЬОГО СТУПЕНЯ «МАГІСТР»

Тема: «Документаційний супровід діяльності ТОВ «Гюнсел»

Виконавець: студент ДК-621 Іванов Іван Іванович

Керівник: кандидат історичних наук, доцент Іванов Іван Іванович (освітній ступінь, вчене звання, ПІБ)

Нормоконтролер: кандидат історичних наук, доцент Іванов Іван Іванович

(підпис)

\_\_\_\_\_\_\_\_\_\_\_\_\_\_\_\_

Київ 2020

#### **ДОДАТОК Б**

#### **ЗРАЗОК ОФОРМЛЕННЯ ЗАВДАННЯ НА ВИКОНАННЯ КВАЛІФІКАЦІЙНОЇ РОБОТИ**

#### **НАЦІОНАЛЬНИЙ АВІАЦІЙНИЙ УНІВЕРСИТЕТ**

Факультет лінгвістики та соціальних комунікацій

Кафедра історії та документознавства

Галузь знань – 02 «Культура і мистецтво»

Спеціальність – 029 «Інформаційна, бібліотечна та архівна справа»

Освітньо-професійна програма – «Документознавство та інформаційна діяльність»

#### ЗАТВЕРДЖУЮ

Завідувач кафедри \_\_\_\_\_\_\_\_\_\_\_\_\_\_\_\_\_(ініціали, прізвище)

» 202<sub>, p.</sub>

#### **ЗАВДАННЯ на виконання кваліфікаційної роботи**

\_\_\_\_\_\_\_\_\_\_\_\_\_\_\_\_\_\_\_\_\_\_\_\_\_\_\_\_\_\_\_\_\_\_\_\_\_\_\_\_\_\_\_\_\_\_\_\_\_ прізвище ім'я по батькові випускника у родовому відмінку

1. Тема кваліфікаційної роботи

затверджена наказом ректора від «\_\_» \_\_\_\_\_\_\_ 202\_ р. № \_\_<br>2. Термін виконання роботи:  $3 \xleftarrow{9}$  по «\_\_\_»

2. Термін виконання роботи:  $3 \xleftarrow{\hspace{1cm}} x$ 

3. Вихідні дані до роботи: робота складається зі вступу, трьох розділів, висновків, списку використаних джерел і додатків загальним обсягом 103 сторінки, з них обсяг основного тексту – 90 сторінок, список використаних джерел нараховує 83 позиції.

4. Зміст пояснювальної записки: Вступ. Розділ 1. Аналіз джерел та методи дослідження. Розділ 2. Характеристика документації офісного походження ТОВ «Гюнсел». Розділ 3. Особливості документаційного супроводу діяльності ТОВ «Гюнсел». Висновки. Список використаних джерел. Додатки.

5. Перелік обов'язкового ілюстративного матеріалу: скріншот головної сторінки вебсайту ТОВ «Гюнсел»; інфографіка «Структура центрального офісу ТОВ «Гюнсел», схема руху документів у ТОВ «Гюнсел»; інфографіка «Джерельна база кваліфікаційної роботи» (поточні архіви); інфографіка «SWOT-аналіз ТОВ «Гюнсел»; скріншот сторінки ТОВ «Гюнсел» у мережі «Інстаграм», таблиця та діаграма «Обсяг вхідних, вихідних і внутрішніх документів у ТОВ «Гюнсел» за квартал».

6. Календарний план-графік

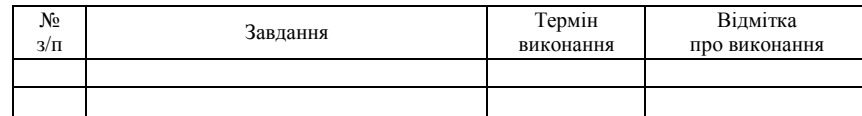

7. Консультанти з окремих розділів

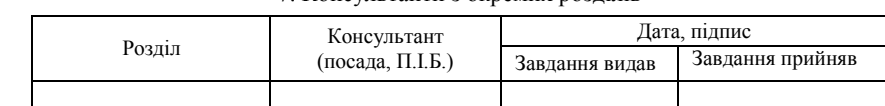

8. Дата видачі завдання: « » 202 р.

Керівник кваліфікаційної роботи<br>  $\overline{(\text{minmic көрівника})}$   $\overline{(\text{II.1.5.})}$ 

(підпис керівника)

Завдання прийняв до виконання  $\frac{1}{\text{(n)}\text{max}}$  випускника)  $\frac{1}{\text{(T.1.5.)}}$ 

(підпис випускника)

# **ДОДАТОК В ПРИКЛАД ОФОРМЛЕННЯ ЗМІСТУ КВАЛІФІКАЦІЙНОЇ РОБОТИ**

# **ЗМІСТ**

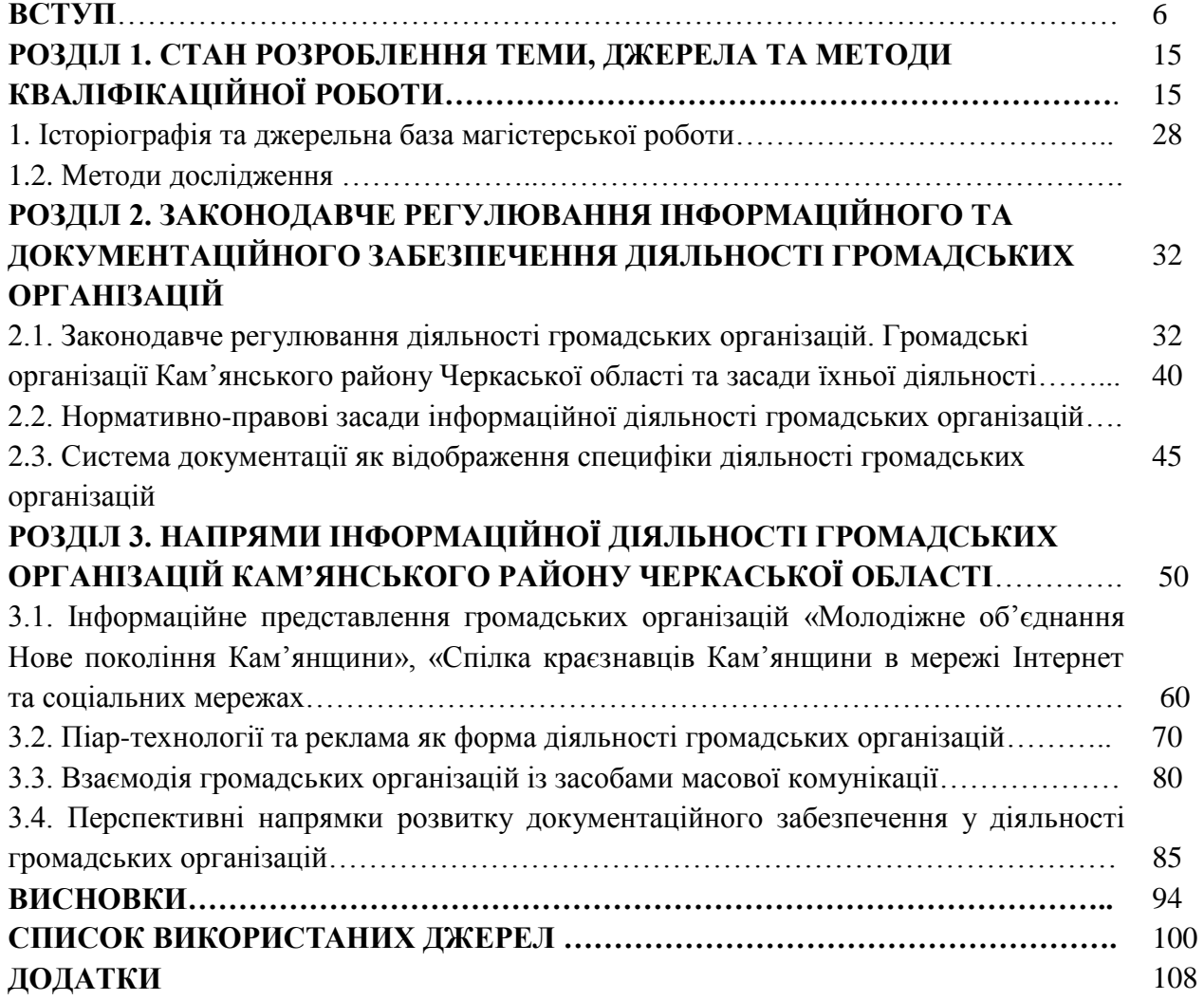

## **ДОДАТОК Д ЗРАЗОК ОФОРМЛЕННЯ РЕЦЕНІЇ НА КВАЛІФІКАЦІЙНУ РОБОТУ**

#### **НАЦІОНАЛЬНИЙ АВІАЦІЙНИЙ УНІВЕРСИТЕТ**

Факультету лінгвістики та соціальних комунікаці

#### **РЕЦЕНЗІЯ**

на кваліфікаційну роботу здобувача вищої освіти ОС «Магістр» спеціальності 029 «інформаційна, бібліотечна та архівна справа» освітньо-професійної програми «Документознавство та інформаційна діяльність» Іванова Івана Івановича

# *Текст рецензії*

Рецензент:

\_\_\_\_\_\_\_\_\_\_\_\_\_\_\_\_\_\_\_\_\_\_\_ \_\_\_\_\_\_\_\_\_\_\_\_\_\_\_\_\_\_\_\_\_\_\_ науковий ступінь, посада, вчене звання, прізвище, ім'я, по батькові  $\begin{array}{cc}\n & \times \\
& \times \\
& \hline\n\end{array}$  201\_ p.

підпис

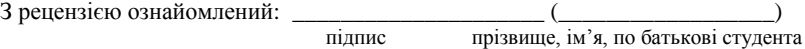

«  $\rightarrow$  201 p.